# EOS-1D Mark III ファームウェアのアップデート方法

ファームウェアとは、機器を制御するために組み込まれたソフトウェアのことです。

1

EOS-1D Mark III では、このファームウェアによって撮影、画像処理などが行なわれます。

この説明書では、新しいファームウェアがパソコンのハードディスクに保存されていることを前提に説明して います。なお、アップデートを行なうためには、メモリーカードへの書き込みができるカードリーダーが必要 です。

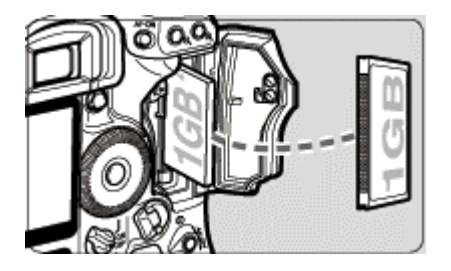

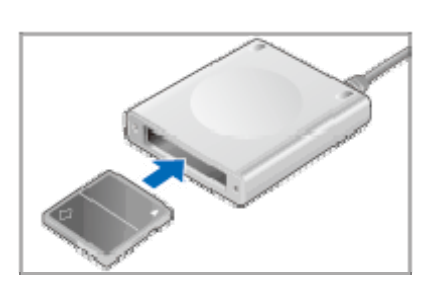

### メモリーカードをカメラで初期化する

- メモリーカードを入れてスロットカバーを閉じたら、メニュー 画面で[カード初期化]を行なってください。
- 大切なファイルがメモリーカードの中に残っていないかを事前 に十分ご確認ください。
- CF カード、SD メモリーカードのどちらでも使用できます。

#### 2 メモリーカードをカードリーダーにセットする

● カードリーダーが使用できる状態であることを確認してからメ モリーカードをセットします。

#### 3 ファームウェアをメモリーカードにコピーする

- コンピューターのハードディスクに入っているファームウェア 「1D3xxxxx.FIR」を、メモリーカードを開いたすぐの場所(ル ートディレクトリ上)にコピーします (xxxxx はバージョンナ ンバーです)。
- メモリーカードのフォルダ内にはコピーしないでください。フ ォルダ内に入れると、カメラが新しいファームウェアを見つけ られません。

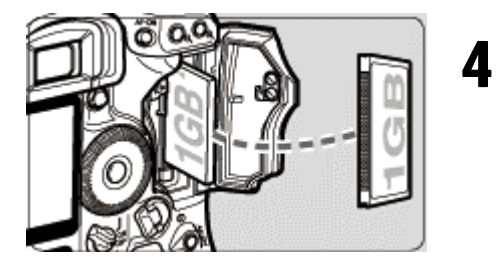

## ファームウェアの入ったメモリーカードをカメラに入れる

メモリーカードを入れてスロットカバーを閉じたら、電源スイ ッチを <ON> にします。

注意

- 電源は DC カプラーの使用をおすすめします。
- バッテリーを使用するときは、バッテリーの容量が十分残っていることを確認してください。
- アップデート開始後に(手順「8」で)問題が発生すると、アップデートが正常に完了するまで カメラの使用ができなくなりますので、この説明のとおりに操作してください。

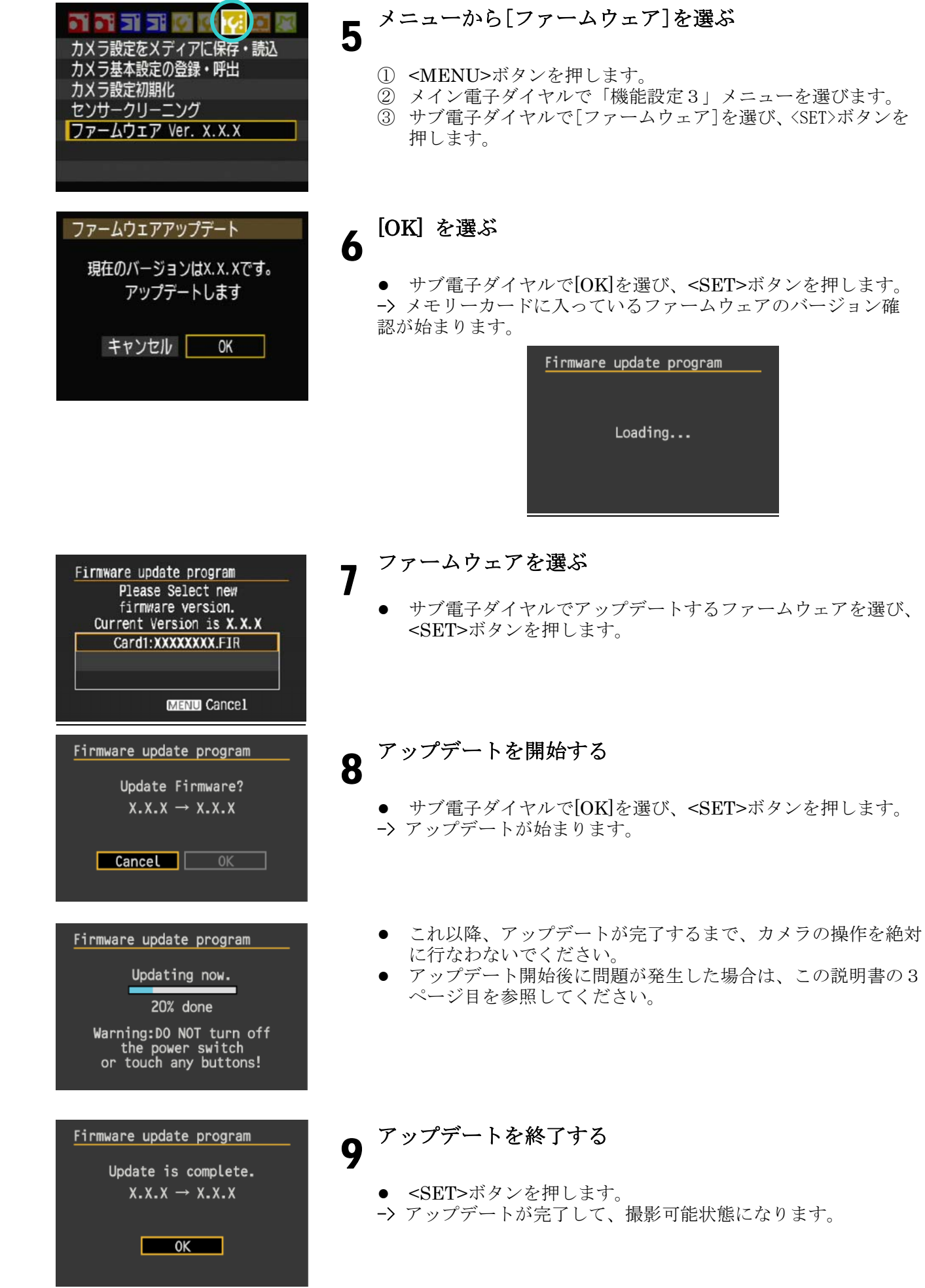

 $=$   $=$   $\sqrt{2}$ 

L

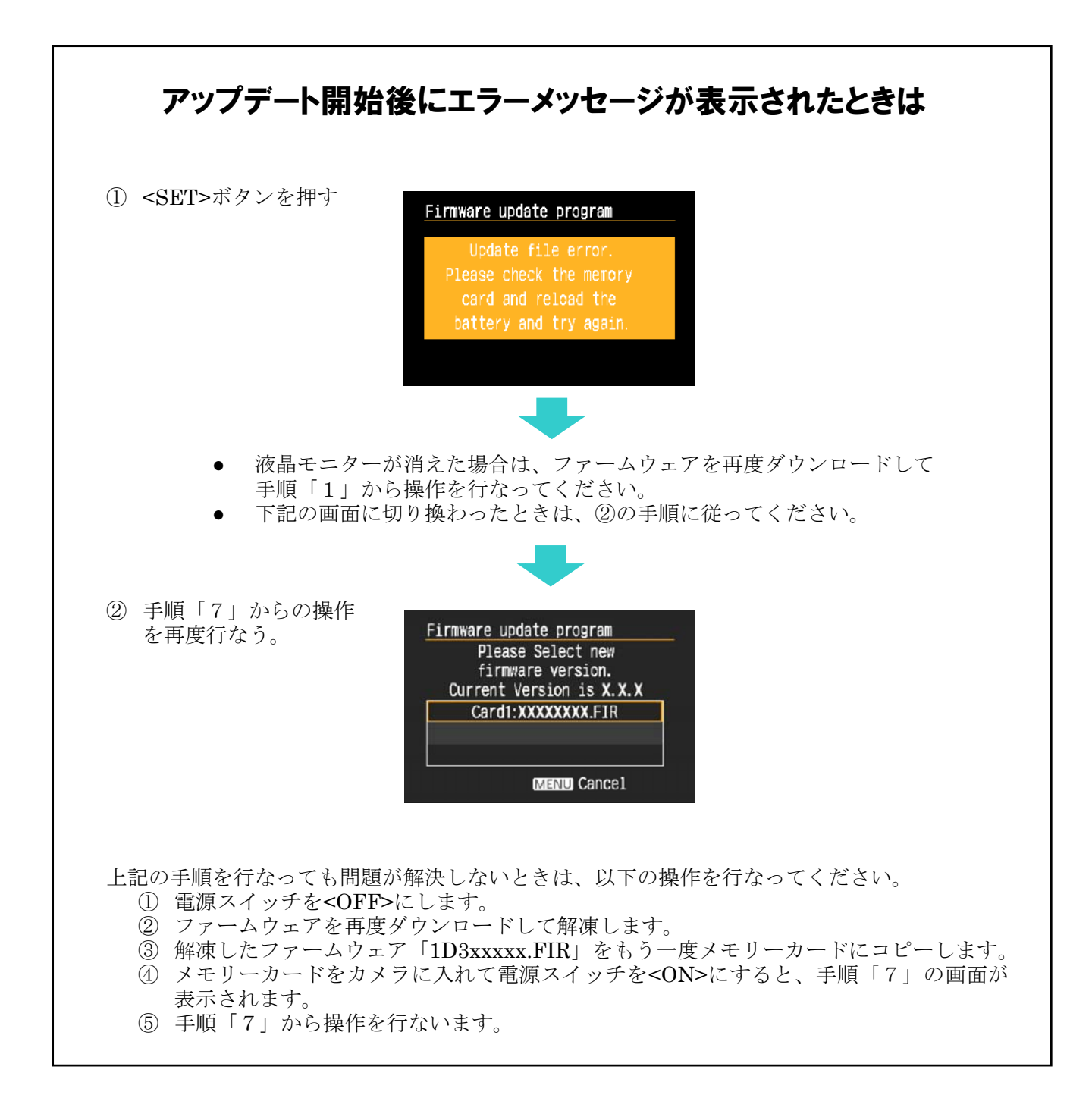